## Chinese Stories 中文故事

## https://edu.chinese-stories.com/

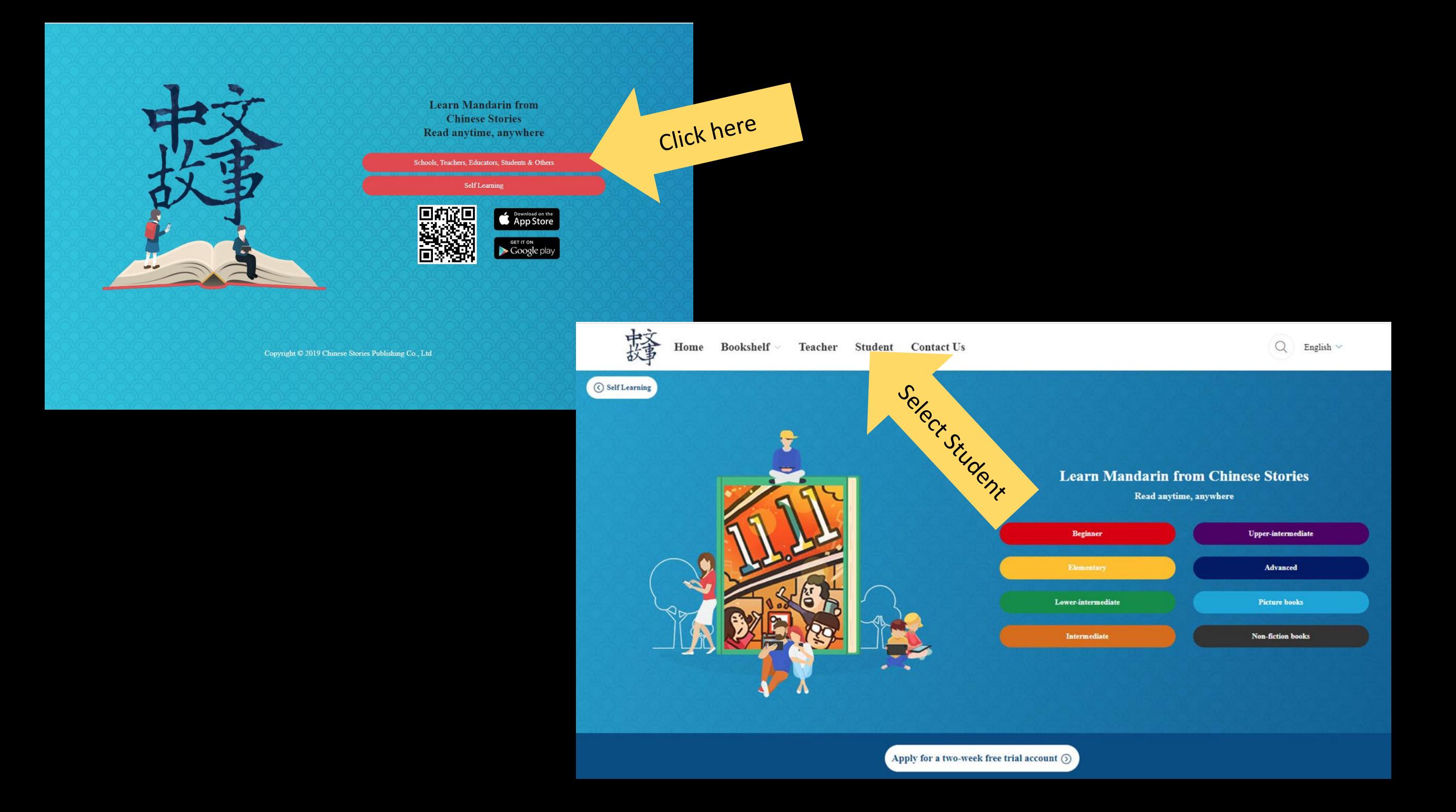

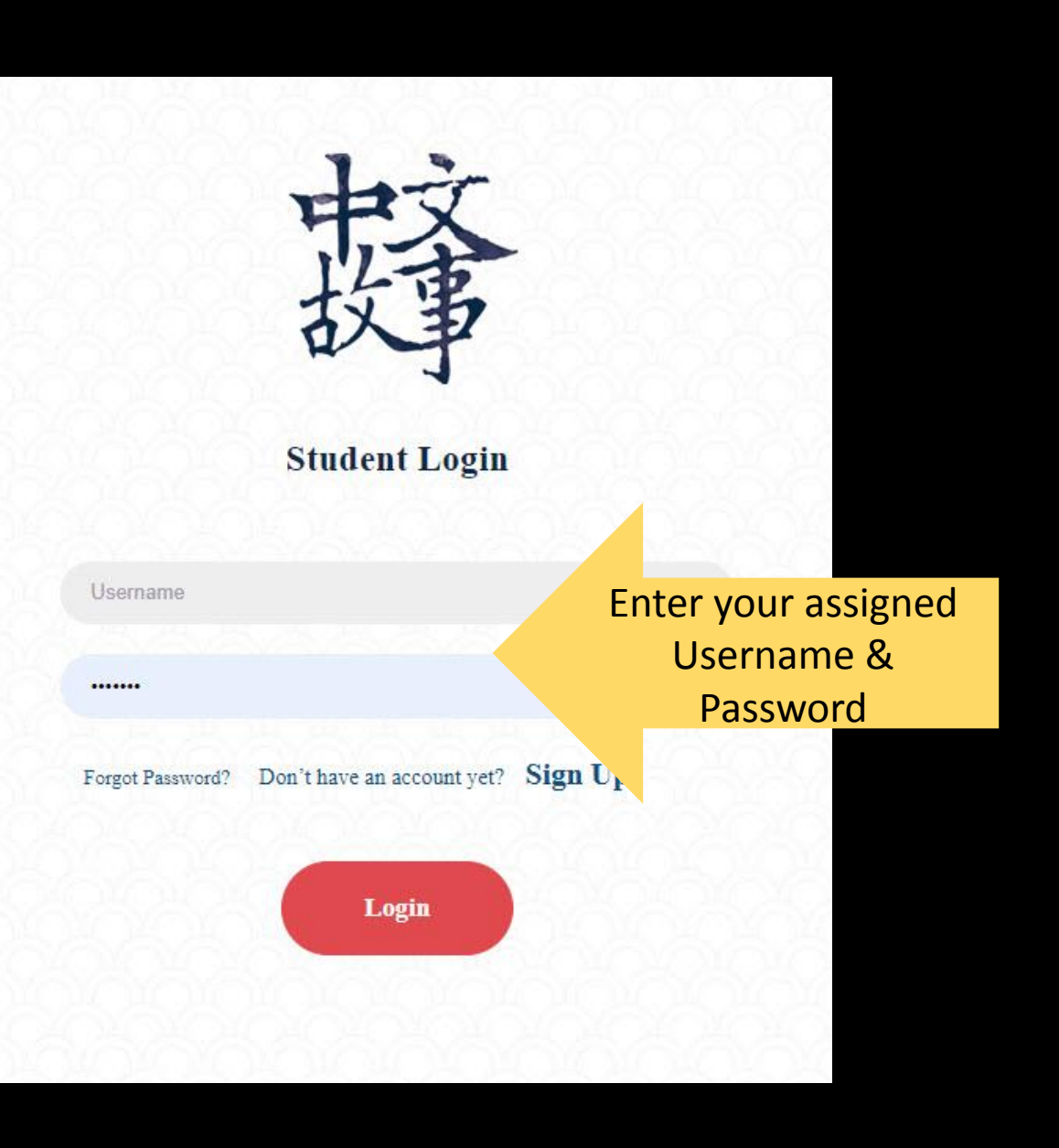

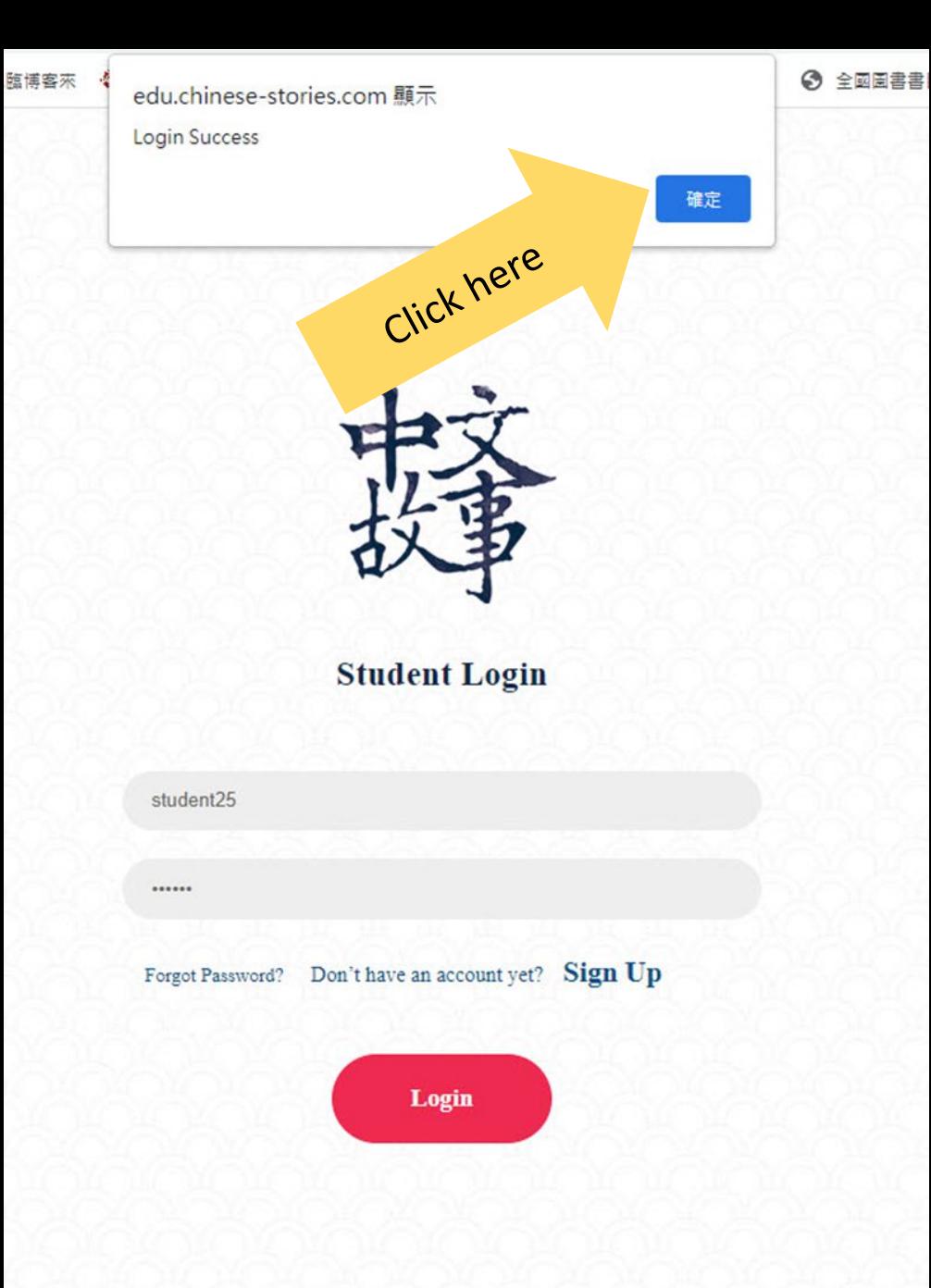

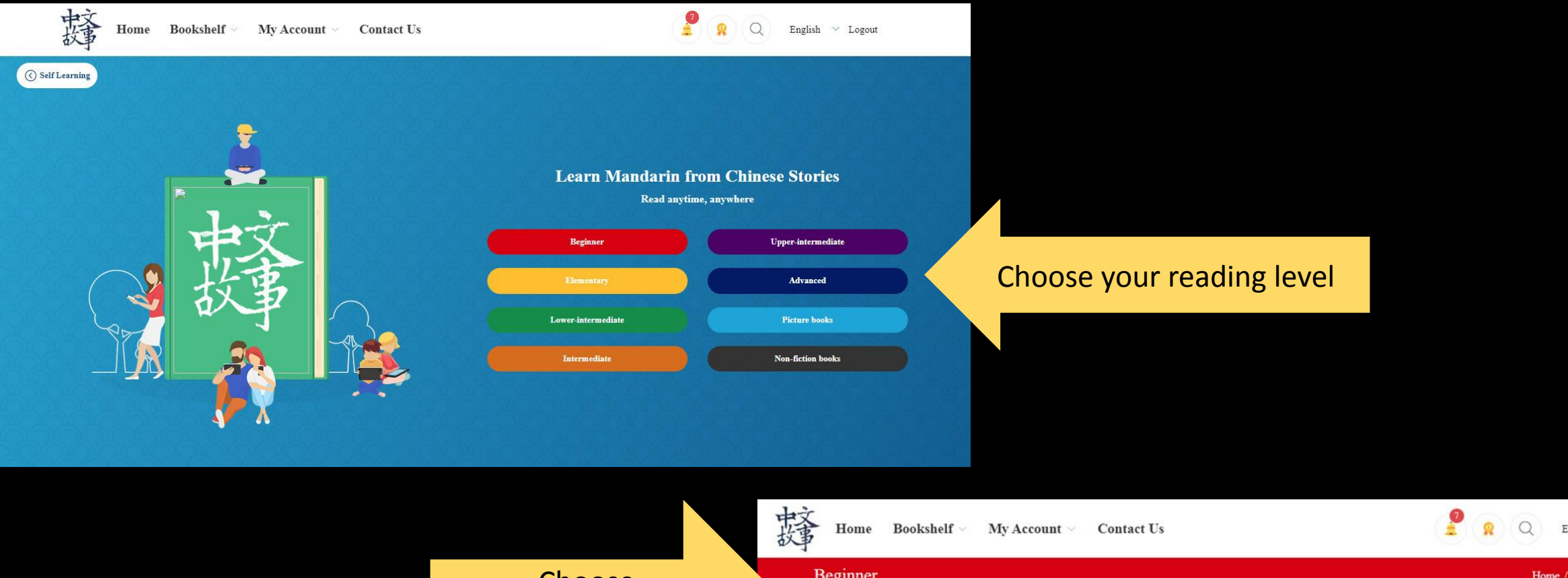

English  $\vee~$  Logout Choose Beginner Home / Beginner Traditional Chinese or Simplified Chinese **Traditional Chinese** Classification  $\odot$ Simplified Chinese病毒不要來 猜一猜 可怕的症 6.e 病毒不要來 可怕的病毒 猜一猜 花園 Horrible virus The Garden Virus, please don't Take a guess come!

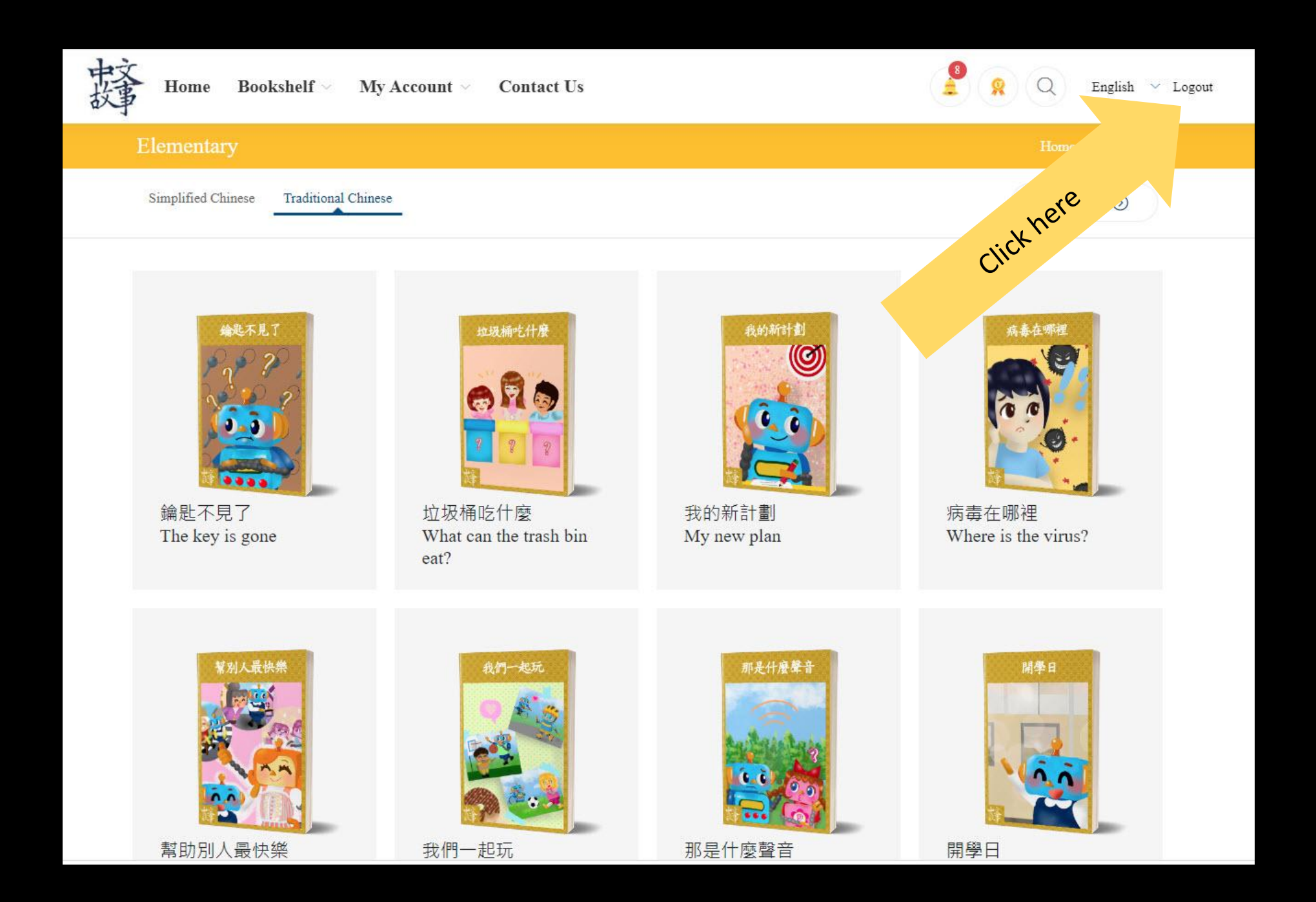